# An alternative didactic approach: Maths through Cabri<sup>®</sup>

Irene Bartolomeo, Giorgio La Gattuta, Antonio Pupillo Università degli Studi di Palermo, Dipartimento di Matematica e Informatica, Via Archirafi, 34, 90123 Palermo, Italy

#### Abstract

Il presente elaborato vuole essere un sunto della sperimentazione messa in atto in due classi differenti del medesimo Istituto d'Istruzione Superiore. Obiettivo del progetto è quello di presentare una situazione di tipo a-didattico, sviluppata all'interno del laboratorio informatico, che porti gli studenti a riflettere sulla potenza del metodo grafico come alternativa all'approccio analitico nella risoluzione di alcuni esercizi matematici. Il tutto sarà realizzato mediante l'utilizzo del software Cabri II Plus<sup>®</sup>.

The purpose of this article is to summarise the study conducted with two different classes in one high school. The aim of the project is to present an a-didactic situation held in a computer lab, that encourages students to reflect on the effectiveness of the graphical method as an alternative to an analytical approach to solving certain mathematical exercises. It will be carried out using Cabri II Plus<sup>®</sup> software.

## 1 Introduzione

L'apprendimento dei contenuti di una qualunque disciplina, umanistica o scientifica che sia, può essere reso maggiormente proficuo qualora di essa se ne evidenzino le utilità, le competenze trasversali che da questa si possono acquisire, l'importanza che i contenuti hanno per l'arricchimento del proprio bagaglio culturale. Per di più, nel caso in cui la disciplina in questione è la Matematica, che dello slancio astrattivo ha fatto sempre la sua forza, risulta essenziale poter evidenziare l'aspetto pratico, visivo dei contenuti. La Matematica è da tempo indicata come la bestia nera della scuola italiana e le motivazioni per questo appellativo sono molteplici e complesse. Certamente il problema è da ricercare nella prassi didattica. Una risposta concreta alla questione suddetta viene data nel 1945 dallo psicologo Max Wertheimer. All'interno dell'opera Il pensiero produttivo Wertheimer si sofferma molto sull'insegnamento della Matematica, della Geometria in particolare, perché l'autore la ritiene materia formativa per antonomasia e banco di prova indiscusso per i suoi studi sui processi creativi del pensiero.

Sorge spontanea la domanda: la Matematica di cui si sostiene fortemente l'importanza corrisponde a quella che poi viene insegnata a scuola? La risposta, purtroppo, è nella maggior parte dei casi negativa. Scrive Wertheimer nel suo libro:

«[...]l'insegnante spiega una procedura, svolge un certo numero di esercizi applicativi, ne assegna altri che presentano variazioni sul tema, verifica che l'argomento sia stato acquisito dagli studenti e poi affronta l'argomento successivo. [...]»

Questa è per molti la via più corretta per insegnare: il maestro ha spiegato il procedimento esatto, gli allievi lo hanno imparato e sono in grado di applicarlo nei casi più comuni. Se non fosse che, spesso, il risultato di un tale tipo di approccio è che gli alunni hanno imparato un procedimento, lo sanno riprodurre, ma senza capire cosa effettivamente stanno facendo. In tal senso si parla di insegnamento percettivo: vi è spesso la cattiva abitudine alla risoluzione meccanica degli esercizi e ciò è strettamente legato all'atteggiamento passivo che molti studenti hanno nei confronti della Matematica, alla loro incapacità di ragionare, interessarsi.

Ed è proprio in questo contesto che la Didattica della Matematica ha un ruolo fondamentale: più che ai contenuti disciplinari (regolati dal contratto didattico) bisogna prestare particolare attenzione ai registri utilizzati, al linguaggio e, non meno importante, ai percorsi di conoscenza da mettere in atto. A tal proposito, la ricerca in Didattica della Matematica ha ricevuto un contributo fondamentale a seguito degli studi del matematico Guy Brousseau, padre della teoria delle situazioni. Secondo lo studioso, in relazione al processo di apprendimento degli allievi, vi sono essenzialmente tre situazioni che egli definisce didattiche, non didattiche e a-didattiche. Una situazione è detta a-didattica quando solo l'insegnante conosce l'obiettivo didattico da raggiungere mentre l'allievo è all'oscuro di una qualsivoglia propedeuticità di contenuti. Le situazioni a-didattiche sono secondo Brousseau le più consone alla costruzione della conoscenza: sono in ballo gli studenti e l'oggetto del sapere, mentre l'insegnante assume il ruolo di regista. Lo studente affronta un'attività che lo coinvolge, interagisce con i vari elementi dell'ambiente e modifica il suo sistema di conoscenze a causa degli adattamenti che assume nell'utilizzare varie strategie. Una situazione a-didattica può essere resa ancor più coinvolgente mediante l'utilizzo di nuove tecnologie che si configurano come importante mezzo per costruire nuovi ed interessanti metodi di insegnamento/apprendimento. Elemento fondamentale per tutte le discipline dell'area scientifica diventa quindi il laboratorio, inteso sia come luogo fisico sia come momento in cui l'alunno è attivo, formula le proprie ipotesi e ne controlla le conseguenze, progetta e sperimenta, discute e argomenta le proprie scelte, impara a raccogliere dati e a confrontarli con le ipotesi formulate.

Obiettivo del nostro progetto è proprio quello di sviluppare una situazione di tipo a-didattico: gli studenti verranno invitati a riflettere su alcune questioni grafiche semplici che contestualizzeranno e ricondurranno ad argomenti analitici noti. Verrà lasciato loro il tempo necessario per

riflettere, sperimentare, produrre possibili soluzioni ai problemi incontrati. Solo alla fine di ogni step dell'attività verrà formalizzato e rinforzato il concetto matematico che vi era alla base e lo studente avrà dunque modo di scoprire quelle che erano le finalità cognitive prefissate. La parte finale del progetto sarà dedicata ad una verifica delle competenze acquisite che consentirà ai ragazzi di mettere a confronto i due approcci utilizzati, ed avere la possibilità di constatare le differenze/analogie tra il metodo grafico sviluppato con l'utilizzo del Cabri e il metodo analitico standard. La prima parte del presente articolo sarà dedicata alla descrizione del macrocontesto: luoghi, situazioni iniziali, mezzi e strutture adoperati. Dal macrocontesto passeremo poi alla descrizione del microcontesto: metodologie utilizzate, contenuti e modalità di somministrazione delle esercitazioni intermedie e della verifica finale. La parte conclusiva verrà dedicata ad una riflessione sulle possibili modalità di intervento successive alla sperimentazione e realizzate ad hoc in base ai risultati ottenuti nella verifica finale.

## 2 La sperimentazione

## 2.1 Dati generali

La sperimentazione è avvenuta presso un Istituto di Istruzione Superiore della provincia di Palermo. Abbiamo deciso di coinvolgere due classi quinte, entrambe sezioni del Liceo Scientifico. La nostra intenzione era quella di mettere a confronto due realtà differenti, perché differenti sono i rispettivi insegnanti di Matematica, seppur inserite nello stesso contesto scolastico. Prima di iniziare la sperimentazione abbiamo ritenuto opportuno organizzare un incontro con gli insegnanti di Matematica di entrambe le classi, che per comodità chiameremo classe 1 e classe 2, per avere un prospetto chiaro sul livello di preparazione iniziale dei ragazzi, oltre che sul contesto scolastico generale. La classe 1 è composta da 17 studenti, la classe 2 da 15 studenti.

Entrambi gli insegnanti descrivono un contesto scolastico abbastanza sereno ed equilibrato, che presenta poche situazioni disagiate che comunque non influiscono eccessivamente nell'attenzione e nella partecipazione dei ragazzi in classe.

Nessuna delle due classi ha mai utilizzato il software Cabri II Plus<sup>®</sup> come supporto alle lezioni frontali. Per questo motivo abbiamo ritenuto opportuno svolgere una lezione preliminare di introduzione all'utilizzo del software che, con un'analisi dei comandi principali e qualche costruzione geometrica come esercitazione, avesse portato gli studenti ad un livello sufficiente di familiarità con il programma tale da poter seguire la lezione successiva, centrale per la nostra sperimentazione, con serenità.

### 2.2 L'introduzione al Cabri

La lezione di introduzione al Cabri si è svolta Martedì 20 Gennaio 2015. Dopo le doverose presentazioni e una breve introduzione al progetto, consegniamo ai ragazzi tutto il materiale necessario: un manuale di riferimento per l'utilizzo di Cabri II Plus<sup>®</sup>, le istruzioni correlate dalle specifiche dei comandi da utilizzare sull'applicativo per la Costruzione di una parabola utilizzando lo strumento LUOGO, un CD contenente una evaluation copy del software. Iniziamo quindi con un'analisi dei principali comandi del Cabri aiutandoci con il supporto di una LIM, collegata al nostro computer personale, in modo tale che tutti gli studenti possano visualizzare immediatamente le modalità di utilizzo del software. Chiediamo agli alunni di ripetere sul loro computer tutti i procedimenti che verranno visualizzati sulla LIM.

Dopo una veloce analisi della schermata principale dell'applicativo, ci concentriamo anzitutto sull'analisi della Barra degli strumenti del Cabri. Terminata questa prima fase passiamo alla costruzione di una parabola utilizzando lo strumento LUOGO seguendo gli step dichiarati all'interno della scheda consegnata ai ragazzi. Notiamo immediatamente una differenza sostanziale tra le due classi:

- La classe 1 esegue correttamente e senza grosse difficoltà la costruzione ma preferisce non rispettare le tempistiche della nostra spiegazione procedendo con gli step successivi autonomamente.
- La classe 2 esegue correttamente la costruzione e rispetta le tempistiche della spiegazione. Alcuni studenti iniziano a prendere appunti, e riflettono esclusivamente con il compagno assegnato alla stessa postazione multimediale.

Al di là degli atteggiamenti differenti tra le due classi rimaniamo soddisfatti, a tratti anche sorpresi, dal risultato ottenuto: i ragazzi di entrambe le classi hanno risposto bene ai quesiti proposti e hanno mostrato di avere un ottimo approccio con l'utilizzo del Cabri. Non sappiamo se questo dipenda dall'estrema facilità di utilizzo dei comandi proposti, dalla predisposizione elevata con cui le nuove generazioni si rapportano con la tecnologia, oppure da una grande curiosità da parte loro nei confronti di una lezione "fuori dalle righe". Di certo è emersa una prima, importante differenza tra le due sezioni:

- 1. La classe 1 ottiene ottimi risultati ma appare, salvo alcune eccezioni, a tratti distratta e poco concentrata.
- 2. La classe 2 invece appare molto più concentrata, attenta alla spiegazione e si mantiene in assetto di ascolto dall'inizio alla fine della lezione. Gli studenti ottengono ottimi risultati e dimostrano serietà nell'ascolto e nel fare interventi.

Riteniamo che la presentazione del progetto da parte degli insegnanti, in nostra assenza e prima di questa giornata, abbia avuto le sue conseguenze circa la differenza di atteggiamento iniziale. Alla luce però del fatto che alcuni studenti abbiano bypassato la nostra spiegazione, scegliendo di andare avanti negli step della costruzione, decidiamo, per la successiva lezione, di non consegnare subito le altre costruzioni geometriche: gli studenti saranno così "costretti" a seguire con più attenzione i passi proiettati sulla LIM per poi eseguire da soli e con l'ausilio del foglio descrittivo quanto precedentemente visto.

### 2.3 Una situazione a-didattica

La parte centrale della nostra sperimentazione ha avuto luogo Giovedì 22 Gennaio 2015. La lezione sarà strutturata nel seguente modo:

- Durante i primi 45 minuti gli studenti saranno invitati a riflettere su alcune questioni geometriche che, solo alla fine di ogni step didattico, ricondurremo ad argomenti analitici noti e formalizzeremo alla lavagna. Gli studenti assumeranno un assetto di ascolto per tutta la durata di questa prima fase.
- Nel resto della lezione saranno invece gli studenti a svolgere attività con il Cabri per mettere in pratica quanto discusso nella prima parte.

Nel seguito analizziamo in dettaglio ciascuna delle due fasi sopra riportate, con un breve confronto relativo alle differenti reazioni e atteggiamenti assunti dalle due classi.

Apriamo un nuovo foglio di lavoro sul Cabri e, mostrando gli assi cartesiani, disegniamo un punto P arbitrario. Fissata un'ordinata all'origine, tracciamo la retta passante per  $P$  e ne mostriamo l'equazione. Utilizzando il puntatore, trasciniamo il punto P sul piano e facciamo notare che l'equazione della retta prima costruita si modifica solo parzialmente. Chiediamo dunque agli studenti qual è la quantità che varia e il motivo per cui ciò avviene: tutti rispondono con estrema sicurezza che si tratta del coefficiente angolare, che varia perché legato strettamente all'inclinazione della retta. A questo punto fissiamo P e, dunque, l'equazione della retta. Disegniamo un altro punto arbitrario sulla retta, sia esso Q e, utilizzando lo strumento Coordinate o equazioni determiniamo le coordinate di P e di Q. Sfruttiamo lo strumento calcolatrice per eseguire il calcolo  $y_P - y_Q$  $\frac{y_P - y_Q}{x_P - x_Q}$ . I ragazzi notano immediatamente che il risultato appena ottenuto coincide con il valore del coefficiente angolare della retta disegnata. Possiamo quindi concludere che, per una generica retta  $t$ , il valore  $m$  del coefficiente angolare è

$$
m = \frac{y_P - y_Q}{x_P - x_Q},
$$

dove P e Q sono due punti arbitrari presi su t. Formalizzato il concetto di coefficiente angolare di una retta, apriamo un nuovo foglio di lavoro e passiamo al secondo step didattico.

In primis realizziamo una parabola con una costruzione differente rispetto a quella discussa nella lezione precedente: illustriamo come realizzare una parabola sfruttando il comando Conica del Cabri. Terminata la costruzione fissiamo sulla conica due punti, che indichiamo con  $P \in P + h$ . Poiché la parabola costruita è una funzione, indicata con  $y = f(x)$  la sua equazione generica, possiamo esprimere le coordinate di  $P$  e di  $P + h$  nel seguente modo:

$$
P(x_P, f(x_P)), \qquad P + h(x_P + h, f(x_P + h)).
$$

Costruiamo dunque la retta secante passante per i punti  $P \in P + h$ . Vogliamo a questo punto calcolare il coefficiente angolare  $m$  di tale retta, per cui chiediamo agli studenti di suggerirci il modo in cui procedere: prontamente ci viene detto di utilizzare la formula precedentemente calcolata. Dunque, facendo le opportune sostituzioni ed esemplificazioni, otteniamo

$$
m = \frac{f(x_P + h) - f(x_P)}{(x_P + h) - x_P} = \frac{f(x_P + h) - f(x_P)}{h}
$$

.

Gli studenti notano presto che la quantità nell'ultima uguaglianza a destra è qualcosa a loro molto familiare. Non facciamo neanche in tempo a chiedere loro di cosa si tratti che, senza alcun indugio, ci viene risposto che si tratta del rapporto incrementale! Possiamo quindi formalizzare il concetto.

Vogliamo ora modificare la retta secante in modo tale che essa diventi tangente alla curva nel punto P. Chiediamo ai ragazzi di trovare una soluzione al problema: qualcuno suggerisce di traslare l'ascissa del punto  $P + h$  in modo tale che essa coincida con l'ascissa del punto P. Appoggiamo questa ipotesi aggiungendo che, con questo procedimento, non stiamo facendo altro che diminuire l'incremento h. La secante diventa dunque tangente nel momento in cui  $h = 0$ . Ci proponiamo quindi di calcolare il coefficiente angolare della retta che è diventata tangente al grafico, utilizzando la formula prima discussa. Traducendo quanto fatto solo per via geometrica, otteniamo

$$
m = \lim_{h \to 0} \frac{f(x_P + h) - f(x_P)}{h},
$$

ovvero il coefficiente angolare m della retta tangente coincide con il limite del rapporto incrementale, al tendere di h a 0. Chiediamo ai ragazzi qual è la definizione analitica del membro a destra dell'ultima espressione: come ci aspettavamo tutti riconoscono che si tratta della derivata della curva calcolata nel punto  $x_P$ . Rimarchiamo il fatto che, senza alcun tipo di dimostrazione analitica, ma solo con delle semplici osservazioni grafiche, abbiamo appena dimostrato la seguente:

« Il valore della derivata di una funzione, calcolata in un punto  $x_P$ , coincide con il coefficiente angolare m della retta tangente al grafico della funzione nel punto di coordinate  $(x_P, f(x_P))$ . »

Per l'ultima volta, decidiamo di formalizzare analiticamente il tutto, in accordo con l'approccio di tipo a-didattico che abbiamo voluto conferire alla nostra lezione.

#### 2.3.1 L'esercitazione

La seconda parte della lezione è dedicata ad un'esercitazione relativa ai concetti geometrici ed analitici discussi nella prima parte. Consegniamo agli studenti delle schede: una descrizione della costruzione di una parabola utilizzando il comando Conica di Cabri e un'altra relativa alla costruzione di una ellisse/iperbole. Entrambe le schede non contengono i comandi del Cabri da utilizzare, ma sono puramente descrittive. Ciò ci ha permesso di verificare chi, tra gli studenti, è stato più attento durante la spiegazione.

Accertato che tutti gli alunni abbiano concluso le due costruzioni consegniamo loro un'ulteriore scheda contenente due esercizi. Il primo esercizio è strutturato nel seguente modo:

- 1. Disegnare la parabola γ avente fuoco nel punto  $F(2, 1)$  e direttrice d : y = −3 utilizzando la costruzione CONICA PER 5 PUNTI.
- 2. Disegnare la retta t di equazione  $y = -\frac{11}{20}x + 4$ .
- 3. Calcolare le coordinate dei punti di intersezione tra la parabola  $\gamma$  e t.
- 4. Indicare con P il punto di intersezione (ad ascissa positiva) tra t e  $\gamma$  e, utilizzando l'apposito comando, verificare che  $P \in \gamma$ .

#### Il secondo esercizio invece richiede le seguenti:

- 1. Modificando opportunamente i valori di F e d dell'esercizio precedente, disegnare una  $parabola \mu(x)$  con concavità verso il basso.
- 2. Individuare arbitrariamente un punto P sulla conica.
- 3. Determinare graficamente il valore della derivata di  $\mu(x)$  calcolata nel punto di ascissa  $x_{\mathcal{P}}$ .

Alla luce dei risultati e delle reazioni degli studenti alla suddetta esercitazione, possiamo fare le seguenti considerazioni:

- La maggioranza dei ragazzi di entrambe le classi ha acquisito un livello di confidenza con il Cabri più che sufficiente: molti sanno ormai localizzare con facilità gli strumenti da utilizzare nella barra apposita e procedono con sicurezza nell'applicare tali comandi all'interno del foglio di lavoro concludendo le consegne della prima parte dell'esercitazione con successo.
- Nella seconda parte dell'esercitazione invece, gli studenti mostrano qualche dubbio in più sulle procedure corrette da utilizzare. In particolare, nel primo esercizio, tutti hanno difficoltà nel disegnare la retta richiesta. Nonostante infatti utilizzino il comando del Cabri Espressione, così come richiede la procedura, commettono errori nello scrivere l'espressione analitica della retta. Nel secondo esercizio invece, cruciale ai fini della nostra sperimentazione, solo in pochi riescono a calcolare la derivata della funzione in un punto. Molti richiedono il nostro aiuto perché non ricordano l'esatta procedura, altri ricorrono ad espedienti scorretti, altri ancora si bloccano del tutto. In questo caso l'assenza di un riferimento scritto sulle procedure da utilizzare ha influito e non poco: solo chi aveva preso appunti è riuscito ad eseguire i passaggi senza il nostro aiuto. Ci assicuriamo comunque che tutti riescano a concludere l'esercizio e consigliamo agli studenti di riflettere bene sulle problematiche emerse.

Visto l'andamento generale dell'esercitazione, entriamo nel merito delle reazioni e del comportamento delle due classi nell'arco delle due ore di sperimentazione.

• Gli studenti della classe 1 sembrano inizialmente interessati alle questioni sollevate in aula: l'impressione che abbiamo è che siano molto preparati, ma che credano poco in quello che stiamo costruendo insieme. Inizialmente circa la metà di loro prende appunti sulla costruzione della parabola, ma quando ingenuamente ci "facciamo scappare" che nella seconda parte della lezione avranno a disposizione del materiale aggiuntivo, solo due di loro continuano a scrivere.

• La situazione nella classe 2 è differente: gli studenti sembrano molto concentrati e ascoltano con grande attenzione e interesse quello che gli viene detto. Quasi tutti prendono appunti e alcuni ci interrompono con domande e curiosità. L'ambiente è decisamente più composto e quasi tutti ragionano sulle questioni sollevate con convinzione. L'andamento dell'esercitazione è pressoché analogo a quello avutosi con la classe 1: una prima parte brillante, la seconda invece con qualche tentennamento. Uno studente, che per comodità chiameremo studente B, ci confessa di essere molto indietro nella preparazione matematica: ci sprona pertanto ad essere "magnanimi" nella scelta degli esercizi da proporre nel test finale, in quanto sa che il docente terrà conto dei risultati ottenuti e, con tutta onestà, si augura che questa esperienza possa avere risvolti positivi...sulla sua media! Scopriamo però che questa esperienza gli ha fatto cambiare un po' idea sulla Matematica, perché, a detta sua, «(affrontata) in questo modo non sembra poi così noiosa».

## 2.4 La verifica

L'ultimo step della nostra sperimentazione didattica ha avuto luogo Giovedì 29 Gennaio 2015. Strutturiamo la verifica finale in modo che essa sia divisa in due parti: una sarà legata a questioni grafiche da risolvere con l'ausilio del Cabri, l'altra sarà invece una semplice trascrizione analitica delle medesime questioni. I ragazzi non si aspettano affatto questa "novità", ma danno per scontato che lavoreranno esclusivamente al computer. Siamo curiosi di verificare quelle che saranno le loro reazioni, e se tale scelta sarà opportuna, o meno, per ottenere da loro una riflessione più profonda. Tenendo conto dei risultati ottenuti nei due incontri precedenti, decidiamo di impostare la verifica come segue:

#### Parte I - Attività con Cabri R

- 1. Utilizzando lo strumento CONICA, costruire la parabola  $\gamma(x)$  avente fuoco nel punto  $F(5, -1)$  e come direttrice la retta  $d: y + 4 = 0$ .
- 2. Disegnare la retta  $r$  di equazione  $y = \frac{1}{2}x 2$  e individuare i punti di intersezione tra  $r$  e γ(x). Indicare con P e Q tali punti e calcolare le loro coordinate cartesiane.
- 3. Determinare le equazioni delle rette tangenti a  $\gamma(x)$  nei punti P e Q.
- 4. Osservando l'analogia che sussiste tra il coefficiente angolare della retta tangente ad una curva in un punto e il valore della derivata della curva calcolata nel punto stesso, dedurre il valore di  $\gamma'(x)$  calcolata ne

#### Parte II - Attività sul foglio

Ad ogni passo, controllare che i valori ottenuti corrispondono a quelli determinati graficamente nella prima attività.

- 1. Determinare l'equazione della parabola avente fuoco nel punto  $F(5, −1)$  e come direttrice la retta  $d : y + 4 = 0$ . Indicare con  $\gamma(x)$  la parabola ottenuta
- 2. Calcolare i punti di intersezione tra  $\gamma(x)$  e la retta  $r : y = \frac{1}{2}x 2$ . Indicare con  $P$  e  $Q$  i punti trovati.
- 3. Determinare le equazioni delle rette  $t_P$  e  $t_Q$  tangenti alla curva  $\gamma(x)$  rispettivamente nei punti  $P$ e Q. Indicare con  $m_P$  il coefficiente angolare di  $t_P$ e con  $m_Q$  il coefficiente angolare di $t_Q$  .
- 4. Verificare che  $m_P$  ed  $m_Q$  coincidono, rispettivamente, con il valore di  $\gamma'(x)$  calcolata nei punti di ascissa $x_P$  e  $x_Q$

Scrivere un breve commento evidenziando le analogie/differenze tra i due metodi di svolgimento (grafico e analitico) proposti all'interno delle attività. Quale dei due è risultato più semplice e/o intuitivo?

Gli studenti avranno 45' per risolvere la parte grafica sul Cabri e, solo allo scadere di questi, verrà loro consegnata la parte II della verifica. Anche per la parte analitica gli studenti avranno 45 minuti: prevediamo che, specie per questa seconda parte, il tempo a disposizione sia più che sufficiente e ciò consenta ai ragazzi di dedicarsi per qualche istante in più ad una riflessione finale da scrivere sotto forma di commento.

#### 2.4.1 Analisi dei risultati

Nel seguito è affrontata, separatamente per ciascuna classe, un'analisi dettagliata dell'andamento della verifica finale: verranno evidenziati gli errori più comuni e di questi ne verrà data una possibile giustificazione. Seguirà poi un breve commento generale relativo al confronto tra le due classi, in merito ai risultati ottenuti.

• I risultati relativi alla verifica svolta dalla classe 1 non sono molto confortanti. Fatta eccezione per qualche studente che ha mostrato buone capacità e padronanza dei contenuti sia nella parte grafica che in quella analitica, i due terzi della classe sembra aver assimilato poco di quanto discusso durante la sperimentazione e la valutazione che possiamo dare è, purtroppo, lontana dalla sufficienza.

|                          |                | <b>PARK 5</b>  |                |             | PARK 2            |                |                |                |              |  |
|--------------------------|----------------|----------------|----------------|-------------|-------------------|----------------|----------------|----------------|--------------|--|
| <b>STO1</b>              | mo s           |                |                | <b>PUST</b> | rot               | ro >           |                |                |              |  |
| 3/1                      | 3/2            | $\overline{u}$ | <b>M2</b>      | 1/30        | $\overline{M}$    | $\overline{M}$ | $\overline{M}$ | $\overline{a}$ | S/SF         |  |
| $\overline{M}$           | $\overline{M}$ | $\overline{u}$ | $\overline{M}$ | 3/30        | a/a               | t/z            | b/s            | a5             | ahm          |  |
| $\overline{\mathbf{y}}$  | 2/2            | v <sub>1</sub> | <b>B/S</b>     | Vb          | <b>W</b>          | <b>M2</b>      | <b>M</b>       | <b>M</b>       | A/M          |  |
| $\overline{\mathcal{M}}$ | 3/2            | $\overline{u}$ | B/2            | 990         | $\overline{M}$    | $\overline{M}$ | $\overline{M}$ | $\overline{M}$ | Mat.         |  |
| $\overline{\mathcal{N}}$ | $y_2$          | $\overline{u}$ | W              | U22         | a/a               | 2/2            | b/s            | a/s            | Mill         |  |
| A/a                      | $\overline{u}$ | $\overline{v}$ | B/2            | 600         | $\overline{M}$    | $\overline{M}$ | $\overline{M}$ | W2             | <b>MR</b>    |  |
| $\overline{M}$           | $\overline{M}$ | $\overline{M}$ | W2             | 4780        | $\overline{M}$    | $\overline{M}$ | w              | $\overline{a}$ | Mar.         |  |
| $\mathbf{v}_1$           | 2/2            | t/s            | t/z            | M20         | a/a               | 27             | a/a            | a/s            | <b>AND</b>   |  |
| $\overline{v}$           | $\overline{u}$ | $\overline{v}$ | B/2            | 600         | $\overline{\chi}$ | $\overline{M}$ | $\overline{M}$ | W2             | <b>A'sit</b> |  |
| $\overline{M}$           | $\overline{M}$ | $\overline{M}$ | $\overline{M}$ | 3/20        | a/a               | 2/2            | b/s            | a's            | she          |  |
| $\overline{\mathbf{y}}$  | v <sub>2</sub> | v <sub>1</sub> | a/z            | 3/30        | M.                | 3/2            | <b>D</b>       | <b>M</b>       | MW           |  |
| $\overline{M}$           | $\overline{u}$ | $\overline{M}$ | W2             | 4730        | $\overline{M}$    | $\overline{M}$ | s/z            | $\overline{M}$ | <b>A'st</b>  |  |
| 3/2                      | 2/2            | 3/2            | a/a            | 3/20        | 2/2               | 2 <sup>2</sup> | <b>M</b>       | a <sub>2</sub> | Mill         |  |
|                          |                |                | MEM.           | <b>CIS</b>  | <b>MEDIA</b>      |                |                |                | 1.92         |  |

Figure 1: Esiti verifica classe 1

La parte I è per tutti gli studenti assai altalenante. Gran parte dei ragazzi riesce a concludere correttamente la costruzione della parabola richiesta all'interno del quesito 1 ma non mancano le sorprese negative: due studenti accennano solamente alla costruzione, impostando assi cartesiani e disegnando fuoco e direttrice, ma lasciano il resto del lavoro incompleto, manchevole di passaggi fondamentali.

Curioso è invece il caso di uno studente che, non ricordando la costruzione richiesta, per evitare di rimanere bloccato nel prosieguo della verifica costruisce la parabola utilizzando il comando luogo. Un comportamento del genere, nonostante fosse esplicitamente richiesta una costruzione diversa, è comunque apprezzabile e denota la forte volontà del ragazzo a voler fare bene: non è forse un caso che tale studente, che d'ora in poi chiameremo studente A, sarà l'unico ad affrontare per intero e con ottimi risultati la parte analitica. La sua performance sul Cabri però non è ancora sufficiente. Lo studente A era per altro tra i pochi ad essersi dimostrato attento durante la sperimentazione, pur apparendo in generale abbastanza fragile nell'utilizzo del Cabri. Crediamo pertanto che il risultato ottenuto dipenda poco dall'impegno messo a disposizione dal ragazzo ai fini del progetto quanto piuttosto da altri fattori indipendenti dalla

nostra sperimentazione (ansia, predisposizione all'utilizzo del computer). Nei quesiti successivi la maggior parte dei lavori risultano incompleti, carenti in ogni parte, confusi e ciò riconferma il grado di disinteresse mostrato dalla classe durante l'intero svolgimento del progetto!

• Il discorso non cambia molto nella parte II della verifica. Senza volerci addentrare nel dettaglio degli errori commessi possiamo osservare che solo 2 studenti, su un totale di 13, hanno ottenuto un voto sufficiente. In particolare, lo studente A, mostra un'estrema sicurezza nella parte analitica: risolve correttamente i quesiti 1, 2 e 4, e utilizza un metodo alternativo, ma per questo non scorretto, per il quesito 3. Non sappiamo il motivo preciso per cui, pur avendo specificato che il metodo da utilizzare fosse quello legato alla traduzione analitica della condizione di tangenza (senza utilizzare il concetto di derivata), lo studente A abbia preferito procedere nel modo di cui sopra: riteniamo però che non si tratti di questioni legate a una mancanza di preparazione. Piuttosto notiamo che, in questo caso, ci sia una difficoltà di fondo nel "cambiare prospettiva" rispetto a quelle che sono le conoscenze già assodate: lo studente conosce un metodo, sa applicarlo, e non si pone il problema di indagare per altre vie su una possibile risoluzione alternativa, nemmeno quando gli viene esplicitamente chiesto. Tale mancanza di curiosità, che teniamo a ribadire non grava comunque sul risultato ottenuto, si evince anche dal commento scritto alla fine dell'elaborato:

#### « Penso che sia risultato più semplice il metodo analitico, perché più meccanico<sub>»</sub>

Tutti gli altri studenti al contrario sottolineano, al di là dei risultati ottenuti, una maggiore predisposizione per il metodo grafico perché, a detta loro, risulta più interessante e creativo, con meno calcoli ridondanti e macchinosi. Il fatto che, su un totale di 37 studenti, lo studente A sia l'unico a preferire il metodo analitico, ci porta ad una profonda riflessione: non vogliamo certo sentenziare sulle preferenze dello studente, ma è certo che la sua fragilità nella parte grafica, a fronte invece di una sua maggiore predilezione per la parte analitica, ci lascia con il dubbio che il suo commento non sia legato ad una questione di gusti, quanto piuttosto ad un tentativo di rimanere "coerente" con l'andamento della sua prova.

• Il risultato ottenuto dalla classe 2 è di gran lunga migliore: i ragazzi mostrano ottima predisposizione all'utilizzo del Cabri e concludono la parte 1 della verifica con risultati...eccellenti!

| <b>PARTE I</b>  |                         |                         |                  |             | <b>PARTEZ</b>   |                         |                |                 |                 |
|-----------------|-------------------------|-------------------------|------------------|-------------|-----------------|-------------------------|----------------|-----------------|-----------------|
| <b>UDD 1</b>    |                         |                         |                  |             | ro <sub>1</sub> | <b>MANUFACT</b>         |                | <b>CLEVYDDA</b> |                 |
| M)              | $\overline{M}$          | w                       | $\overline{u}$   | 500         | $\overline{M}$  | a'z                     | c/r            | b/z             | 3/20            |
| 1/3             | 2/2                     | <b>D</b>                | 2/2              | 10.18       | $\overline{M}$  | $\overline{\mathbf{x}}$ | 1/3            | B/2             | 4/30            |
| $\overline{M}$  | 3/2                     | $\overline{M}$          | 3/2              | 10/19       | $\overline{M}$  | $\overline{\delta}$     | $\overline{v}$ | W2              | $\overline{vx}$ |
| m               | $\overline{M}$          | $\overline{55}$         | $\overline{u_1}$ | 899         | $\overline{M}$  | a/a                     | 1/3            | a/z             | s/at            |
| m               | 2/2                     | <b>In</b>               | 2/2              | 10/10       | v.              | $\overline{\mathbf{x}}$ | $\alpha$       | M2              | 5/10            |
| $\overline{M}$  | $\overline{3/2}$        | W)                      | $\overline{M}$   | <b>INTE</b> | $\overline{M}$  | $\overline{57}$         | $\overline{v}$ | $\overline{M}$  | Wx              |
| 10 <sup>2</sup> | 2/2                     | bh.                     | 3/2              | 2(12)       | 1/1             | 3h                      | 1/3            | a/p             | s/at            |
| 10 <sup>1</sup> | 3/2                     | $\overline{\mathbf{a}}$ | 1/2              | 322         | $\overline{u}$  | $\overline{a}$          | U)             | W2              | 3730            |
| <b>M</b>        | $\overline{M}$          | $\overline{\mathbf{5}}$ | $\overline{u}$   | 200         | 3/2             | n/z                     | c/r            | ty's            | v <sub>z</sub>  |
| 1/3             | 2/2                     | <b>DY</b>               | v <sub>2</sub>   | n22         | 1/1             | $\overline{\mathbf{z}}$ | 1/3            | a/p             | U20             |
| $\overline{M}$  | 3/2                     | M.                      | 3/2              | 10/10       | in              | $\overline{a}$          | U)             | W2              | 3730            |
| m               | $\overline{\mathbf{v}}$ | w                       | $\overline{M}$   | <b>UVER</b> | 1/3             | a'z                     | 1/3            | a/z             | $\overline{vx}$ |
| 1/3             | 2/2                     | <b>D</b>                | 2/2              | 10/10       | $\overline{M}$  | $\overline{\mathbf{x}}$ | $\overline{1}$ | <b>M2</b>       | 3730            |
| $\overline{M}$  | $\overline{M}$          | $\overline{M}$          | 3/2              | 10/10       | <b>VI</b>       | $\overline{\delta}$     | w              | $\overline{M}$  | 3720            |
|                 |                         |                         | <b>MEDIA</b>     | s.m         |                 |                         |                | MEDIA           | 647             |

Figure 2: Esiti verifica classe 2

La maggior parte degli studenti ottiene un voto superiore alla sufficienza e ben 8 studenti totalizzano un punteggio di 10/10. Interessante è il caso dello studente B, di cui abbiamo già accennato prima: le sue preoccupazioni relative al risultato del test e alle sue lacune in Matematica non sono state un ostacolo! Lo studente ha dimostrato di aver acquisito le nozioni di base sull'utilizzo del Cabri, ha mostrato una buona sicurezza nell'adempimento delle richieste contenute nella parte grafica...ma anche in quella analitica! Non sarà sicuramente questo test a risollevare la sua media in Matematica ma, certamente, l'impegno mostrato durante la sperimentazione è per noi motivo di soddisfazione. Osserviamo che molti studenti risolvono il quesito 4 inserendo un breve commento all'interno del foglio di lavoro anche se tale procedura non era stata esplicitamente richiesta. Ciò conferma quello che è uno degli atteggiamenti purtroppo ormai consolidato da parte degli alunni nei confronti della Matematica: gli studenti sono abituati a leggere un quesito e si aspettano sempre che tale quesito abbia necessariamente una risposta rigorosa, supportata da "calcoli". Bisognerebbe forse abituare i ragazzi prima di tutto a ragionare: Matematica non è solo calcolo schematico, ma, al contrario, le riflessioni che stanno dietro ad una procedura sono spesso più importanti della procedura in sé!

• Il risultato nella parte II della verifica è, per la classe 2, nettamente inferiore rispetto a quello ottenuto nella prima parte, seppur nella media sufficiente. Molto interessante è invece la parte conclusiva dei loro elaborati: a differenza dei commenti di alcuni studenti della classe 1, che appaiono molto standard e striminziti, i ragazzi della classe 2 si sbizzarriscono nello scrivere le loro impressioni sull'esperienza trascorsa (vedi sezione successiva). L'opinione generale è che l'approccio grafico, sviluppato attraverso l'ausilio di un computer, sia molto interessante e renda le lezioni più divertenti!

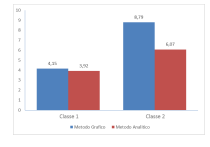

Figure 3: Confronto medie delle due classi

## 3 Conclusioni

Nel nostro piccolo, e nei limiti del tempo a nostra disposizione, abbiamo voluto far riflettere i ragazzi su come le competenze matematiche non siano necessariamente organizzate secondo schemi standardizzati e fini a se stessi. Lo studente deve essere protagonista assoluto del proprio processo di apprendimento: non bastano le nozioni, impartite giorno dopo giorno, nel rispetto del contratto didattico. Conoscenza deve anche essere creatività, riflessione, collaborazione e soprattutto curiosità. Tale

curiosità si può costruire solo sulla base di attività diversificate, che coinvolgano diversi ambiti disciplinari e che incentivino l'interesse generale dei ragazzi. Affinché l'idea della Matematica come "bestia nera" della scuola venga smontata, devono anche essere presi in considerazione fattori emotivi, motivazionali e metacognitivi che riguardano i ragazzi. Uno studente conquista un atteggiamento metacognitivo quando si evidenzia in lui una modalità riflessiva e consapevole nell'affrontare i compiti assegnati; solo in quest'ottica egli diviene attivo costruttore di competenze: ha un atteggiamento riflessivo (e positivo) di fronte ai compiti matematici, conosce strategie utili al raggiungimento di obiettivi e sa quando applicarle, è consapevole delle risorse a propria disposizione, controlla progressivamente e valuta il proprio apprendimento. L'aspetto motivazionale è altresì fondamentale nello sviluppo di tali competenze attese: l'insegnante non può impostare le sue lezioni sempre in maniera "standard" ma, attraverso l'utilizzo di approcci differenti, accompagnati da strumenti sempre nuovi e stimolanti, deve trasformare l'alunno in un attivo costruttore di competenze. Alla luce di quanto detto sopra riteniamo che il nostro intervento a scuola sia stato un buon punto di partenza per renderci conto di come le dinamiche di una classe possano completamente cambiare quando si utilizza un approccio nuovo e "costruttivo". Ancor di più l'utilizzo del computer a supporto del metodo grafico è stato certamente un asso nella manica da non sottovalutare, come confermano gli stessi studenti nei commenti alla fine della verifica

«E' stato più bello il metodo al computer perché cliccare con un mouse è più divertente di scrivere con la penna!».

«L'attività svolta è stata utile per approfondire l'importanza della Matematica, utilizzando un software informatico di grande spessore. E' stato possibile

applicare le nostre conoscenze teoriche, sfruttando la potenzialità di Cabri, che sicuramente rappresenta uno strumento che ogni alunno dovrebbe integrare nel proprio corso di studi scientifici.»

Il fatto che siano gli stessi studenti a confermare quanto si sia detto è sintomatico di come la didattica della Matematica necessiti una forte ristrutturazione interna

«Certamente il metodo grafico è molto più veloce rispetto ai classici calcoli. Si arriva ovviamente agli stessi risultati ma con tempistiche totalmente

differenti! Sarebbe molto utile affiancare questo metodo al classico studio della Matematica.»

E' pur vero che, a fronte di commenti quasi tutti orientati verso questo tipo di approccio "innovativo", i risultati spesso non sono coincisi con quelli attesi. E' d'obbligo quindi un'autocritica nei confronti della nostra sperimentazione. Avremmo dovuto di certo lavorare maggiormente sul dialogo con gli studenti, per poterli rendere ancor più partecipi e consapevoli dell'importanza delle metodologie esposte rendendo così più interessanti e coinvolgenti gli argomenti trattati, arricchendoli di nuovi esempi, correlando la sperimentazione con costruzioni diversificate e con attività di "maggiore impatto visivo". In virtù dei risultati ottenuti riteniamo siano possibili le seguenti strategie da adottare in una ipotetica attività integrativa futura:

- Per gli alunni della classe 1 prevediamo delle attività che mirino, prima di tutto, a fargli rivalutare l'atteggiamento mostrato nelle giornate precedenti. Abbiamo osservato una classe molto intelligente e preparata ma che, per vari motivi, ha vissuto questa esperienza come un "surplus" su cui riporre poco impegno. Certamente i risultati da loro ottenuti non dipendono dalle scarse capacità, piuttosto dalla loro (scarsa) volontà di voler trasformare tali capacità in competenze e abilità. Per questo motivo abbiamo pensato a possibili ulteriori incontri attraverso i quali rendere partecipe in maniera omogenea la classe. Sarebbe auspicabile organizzare delle attività di gruppo che mettano i ragazzi in competizione tra loro: gli studenti, sottoposti ad un problema, potrebbero suddividersi in gruppi di 4- 5 persone e collaborare tra di loro per ottenere un risultato. Alla fine potremmo confrontare le soluzioni proposte dai vari gruppi e commentarle nell'ottica di stabilire "la strategia più corretta". In questo modo gli alunni, spinti da quest'approccio competitivo, quasi ludico, potrebbero forse rivalutare l'importanza del metodo proposto e assumere un assetto di ascolto più maturo.
- Per gli studenti della classe 2 invece, che si sono mostrati molto più attenti e maturi nell'atteggiamento, prevediamo attività di potenziamento delle conoscenze già acquisite. Sarebbe interessante poter sottoporre i ragazzi a delle "sfide didattiche": mantenendo inalterati i contenuti, ma arricchendo le costruzioni e le richieste degli esercizi con degli step leggermente più difficoltosi, gli studenti saranno incentivati a non permanere in una condizione di "stasi".

Abbiamo cercato di vivere questa esperienza con un forte senso di responsabilità, provando ad affrontare le molteplici situazioni proposte con spirito critico e costruttivo. Insegnare vuol dire prima di tutto rendere il proprio stile "dinamico"! Bisognerebbe correggere, step dopo step, la propria azione didattica in base alle esigenze reali e alle reazioni degli studenti: solo in questo modo si può sperare in un processo di apprendimento significativo e coerente.

Ci auguriamo che quanto proposto in aula possa essere di buon auspicio e spunto di riflessione concreto sia per i docenti coinvolti, che potrebbero decidere di affiancare delle attività in laboratorio alle classiche lezioni frontali, sia per gli studenti, che in questo modo potrebbero apprezzare maggiormente lo studio della Matematica, utilizzando un approccio più curioso, critico, costruttivo.

## References

- [1] Benedetto Di Paola, Didattica della Matematica e Informatica Dispensa, Libera Università di Bolzano, (2012)
- [2] Wertheimer, M., Il pensiero produttivo, Traduzione P. Bozzi/ Giunti Editore, (1997)